Apache [Httpd.conf](http://goto.tomsorg.com/list.php?q=Apache Httpd.conf Ubuntu Location) Ubuntu Location >[>>>CLICK](http://goto.tomsorg.com/list.php?q=Apache Httpd.conf Ubuntu Location) HERE<<<

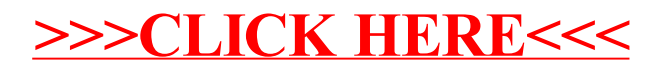